# **Solutions for Tutorial exercises Backpropagation neural networks, Naïve Bayes, Decision Trees, k-NN, Associative Classification.**

# *Exercise 1.*

Suppose we want to classify potential bank customers as good creditors or bad creditors for loan applications. We have a training dataset describing past customers using the following attributes: Marital status {married, single, divorced}, Gender {male, female}, Age {[18..30[, [30..50[, [50..65[,  $[65+]$ , Income  $\{[10K..25K], [25K..50K], [50K..65K], [65K..100K], [100K+] \}$ . Design a neural network that could be trained to predict the credit rating of an applicant.

# *Solution:*

We have 2 classes, good creditor and bad creditor. This means we would need two nodes in the output layer. There are 4 variables: Marital Status, Gender, Age and Income. However, since we have 3 values for Marital status, 2 values for Gender, 4 intervals for Age and 5 intervals for Income, we would have 14 neuron units in the input layer. In the hidden layer we can have (14+2)/2=8 ne urons. The architecture of the neural networks could look like t his.

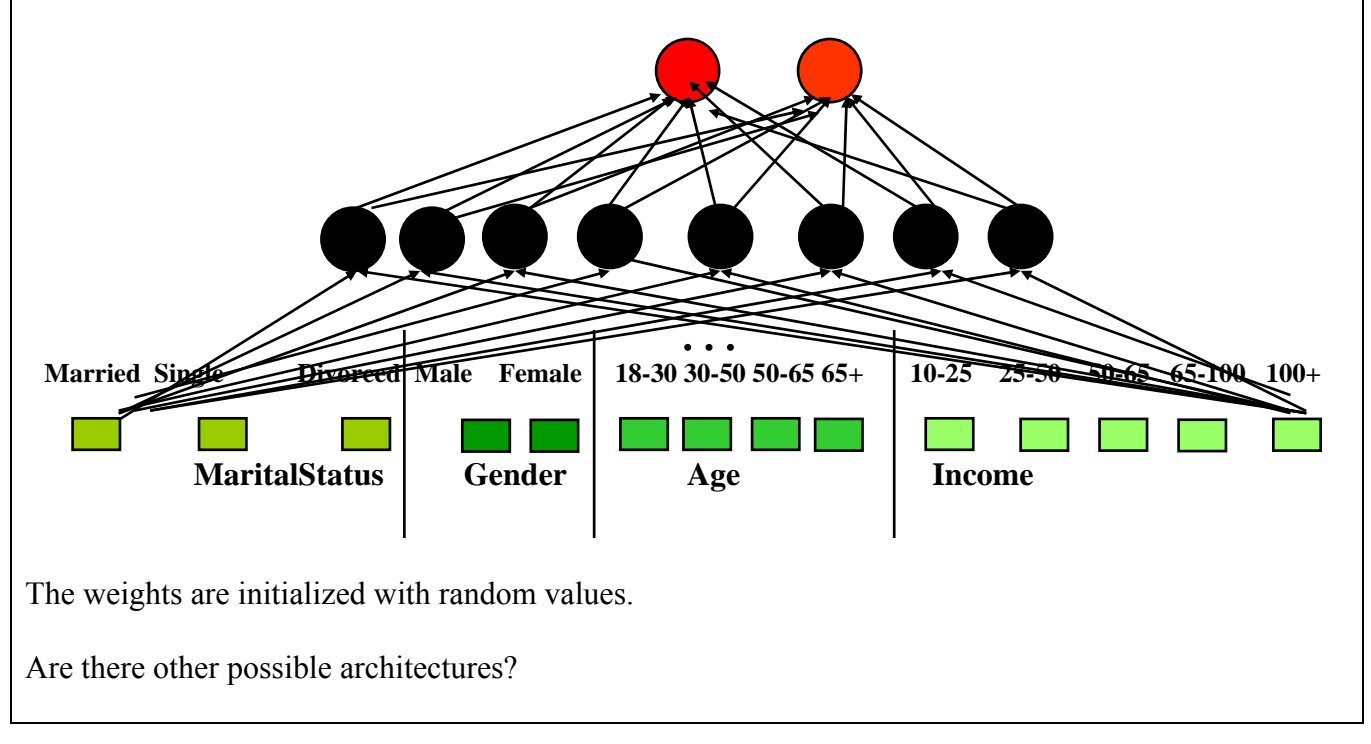

# *Exercise 2.*

Given the following neural network with initialized weights as in the picture, explain the network architecture knowing that we are trying to distinguish between nails and screws and an example of training tupples is as follows:  $T1\{0.6, 0.1, \text{mail}\}, T2\{0.2, 0.3, \text{ screw}\}.$ 

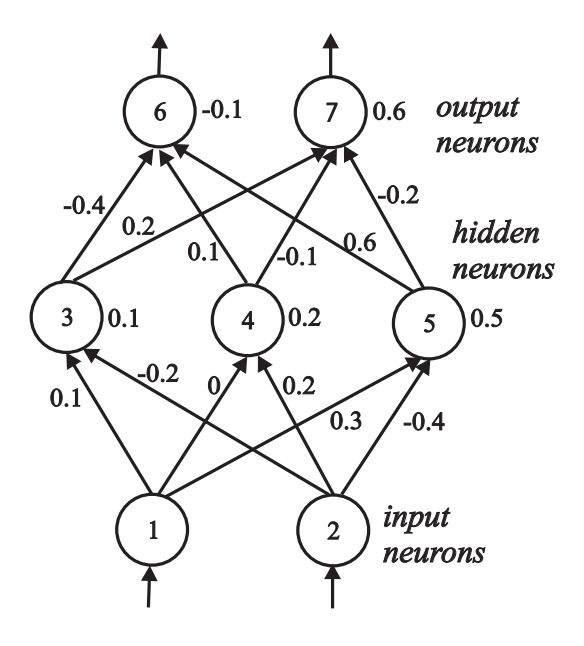

Let the learning rate n be 0.1 and the weights be as indicated in the figure above. Do the forward propagation of the signals in the network using T1 as input, then perform the back propagation of the error. Show the changes of the weights.

# *Solution:*

What encoding of the outputs? 10 for class "nail", 01 for class "screw"

# **Forward pass for T1 - calculate the outputs o6 and o7**

o1=0.6, o2=0.1, target output 1 0, i.e. class "nail" Activations of the hidden units: net3=  $o1 \cdot w13 + o2 \cdot w23 + b3 = 0.6 \cdot 0.1 + 0.1 \cdot (-0.2) + 0.1 = 0.14$  $o3=1/(1+e-net3) = 0.53$ net4= o1 \*w14+ o2\*w24+b4=0.6\*0+0.1\*0.2+0.2=0.22  $o4=1/(1+e-net4) = 0.55$ net5= o1 \*w15+ o2\*w25+b5=0.6\*0.3+0.1\*(-0.4)+0.5=0.64  $o5=1/(1+e-net5) = 0.65$ Activations of the output units: net6= o3 \*w36+ o4\*w46+ o5\*w56 +b6=0.53\*(-0.4)+0.55\*0.1+0.65\*0.6-0.1=0.13  $o6=1/(1+e-net6) = 0.53$ net7= o3 \*w37+ o4\*w47+ o5\*w57 +b7=0.53\*0.2+0.55\*(-0.1)+0.65\*(-0.2)+0.6=0.52  $o7=1/(1+e-net7) = 0.63$ 

**Backward pass for T1 - calculate the output errors** δ**6 and** δ**7**  (note that  $d6=1$ ,  $d7=0$  for class "nail")

 $\delta$ 6 = (d6-o6) \* o6 \* (1-o6)=(1-0.53)<sup>\*</sup>0.53\*(1-0.53)=0.12 Calculate the new weights between the hidden and output units  $(\eta=0.1)$  $\delta$ 7 = (d7-o7) \* o7 \* (1-o7)=(0-0.63)\*0.63\*(1-0.63)=-0.15  $w36$ new = w36old +  $\Delta w36$  = -0.4+0.006=-0.394  $\Delta w37 = \eta * 87 * 03 = 0.1 * -0.15 * 0.53 = -0.008$ Similarly for w46new, w47new, w56new and w57new For the biases b6 and b7 (remember: biases are weights with input 1):  $b6new = b6old + \Delta b6 = -0.1 + 0.012 = -0.012$ Calculate the errors of the hidden units  $\delta$ 3,  $\delta$ 4 and  $\delta$ 5  $\Delta w36= \eta * \delta 6 * \delta 03 = 0.1 * 0.12 * 0.53 = 0.006$ w37new = w37old +  $\Delta w37 = 0.2 - 0.008 = -0.19$  $\Delta b6= \eta * \delta 6 * 1 = 0.1 * 0.12 = 0.012$ Similarly for b7  $\delta$ 3 = o3 \* (1-o3) \* (w36\*  $\delta$ 6 +w37 \*  $\delta$ 7) = 0.53\*(1-0.53)(-0.4\*0.12+0.2\*(-0.15))=-0.019 Similarly for  $\delta$ 4 and  $\delta$ 5 Calculate the new weights between the input and hidden units  $(\eta=0.1)$  $\Delta w13 = \eta * \delta 3 * o1 = 0.1 * (-0.019) * 0.6 = -0.0011$ Similarly for  $w23$ new,  $w14$ new,  $w24$ new,  $w15$ new and  $w25$ new; b3, b4 and b6 Repeat the same procedure for the other training examples w13new = w13old +  $\Delta w13 = 0.1 - 0.0011 = 0.0989$ Forward pass for T2…backward pass for T2…

## *Exercise 3.*

Why is the Naïve Bayesian classification called "naïve"?

*nswer*: Naïve Bayes assumes that all attributes are: 1) equally important and 2) independent of one *A* another given the class.

### *Exercise 4. Naïve Bayes for data with nominal attributes*

Given the training data in the table below (*Buy Computer* data), predict the class of the following new example using Naïve Bayes classification: age<=30, income=medium, student=yes, credit-rating=fair

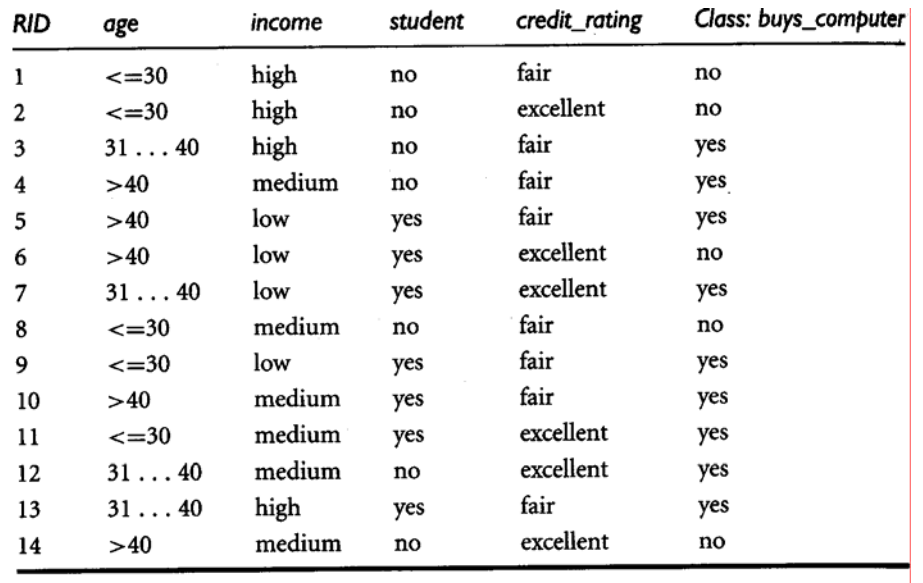

## Solution:

E = age <= 30, income = medium, student = yes, credit-rating = fair  $E_1$  is age  $\leq$  = 30, E2 is income=medium, student=yes, E4 is credit-rating=fair We need to compute  $P(yes|E)$  and  $P(no|E)$  and compare them.

 $P(yes)=9/14=0.643$   $P(no)=5/14=0.357$  $P(E1|yes)=2/9=0.222$   $P(E1|no)=3/5=0.6$  $P(E2|yes)=4/9=0.444$   $P(E2|no)=2/5=0.4$  $P(E3|yes)=6/9=0.667$   $P(E3|no)=1/5=0.2$  $P(E4|ves)=6/9=0.667$   $P(E4|no)=2/5=0.4$ Hence, the Naïve Bayes classifier predicts buys computer=yes for the new example.  $(E)$  $(yes | E) = \frac{P(E_1 | yes) P(E_2 | yes) P(E_3 | yes) P(E_4 | yes) P(yes)}{P(E_1 | yes) P(yes)}$ *P E*  $P(yes | E) = \frac{P(E_1 | yes) P(E_2 | yes) P(E_3 | yes) P(E_4 | yes) P(yes)}{P(E_5 | yes) P(yes)}$  $(E)$ 0.028  $P(yes | E) = \frac{0.222 \ 0.444 \ 0.667 \ 0.668 \ 0.443}{P(E)} = \frac{0.028}{P(E)}$   $P(no | E) = \frac{0.6 \ 0.4 \ 0.2 \ 0.4 \ 0.357}{P(E)} = \frac{0.007}{P(E)}$  $P(no \mid E) = \frac{0.6 \ 0.4 \ 0.2 \ 0.4 \ 0.357}{P(E)} = \frac{0.00}{P(E)}$ 

## *Exercise 5. Applying Naïve Bayes to data with numerical attributes and using the Laplace correction (to be done at your own time, not in class)*

Given the training data in the table below (*Tennis* data with some numerical attributes), predict the class of the following new example using Naïve Bayes classification: outlook=overcast, temperature=60, humidity=62, windy=false.

*Tip.* You can use Excel or Matlab for the calculations of logarithm, mean and standard deviation. Matlab is installed on our undergraduate machines. The following Matlab functions can be used: log2 – logarithm with base 2, mean – mean value, std – standard deviation. Type help <function name> (e.g. help mean) for help on how to use the functions and examples.

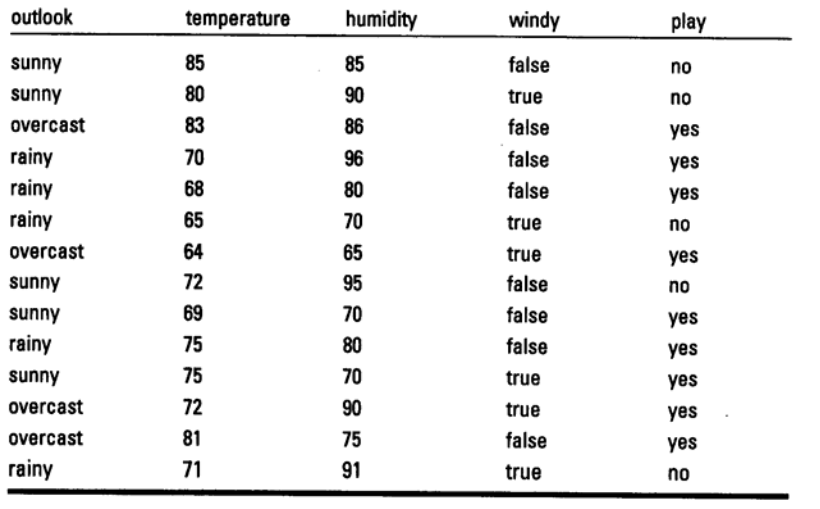

## Solution:

First, we need to calculate the mean  $\mu$  and standard deviation  $\sigma$  values for the numerical attributes.  $X_i$ , i=1..n – the i-th measurement, n-number of measurements

$$
\mu = \frac{\sum_{i=1}^{n} X_i}{n}
$$

$$
\sigma^2 = \frac{\sum_{i=1}^{n} (X_i - \mu)^2}{n - 1}
$$

 $\mu$  temp\_yes=73,  $\sigma$  temp\_yes=6.2;  $\mu$  temp\_no=74.6,  $\sigma$  temp\_no=8.0

 $\mu$  hum\_yes=79.1, σ\_temp\_yes=10.2;  $\mu$  hum\_no=86.2, σ\_temp\_no=9.7

Second, to calculate f(temperature=60|yes), f(temperature=60|no), f(humidity=62|yes) and f(humidity=62|no) using the probability density function for the normal distribution:

$$
f(x) = \frac{1}{\sigma\sqrt{2\pi}}e^{-\frac{(x-\mu)^2}{2\sigma^2}}
$$

Third, we can calculate the probabilities for the nominal attributes:  $P(yes)=9/14=0.643$   $P(no)=5/14=0.357$  $P(\text{outlook}=\text{overcastives})=4/14=0.286$   $P(\text{outlook}=\text{overcast}|\text{no})=0/5=0$  $P(\text{windy}=false|\text{yes})=6/9=0.667$   $P(\text{windy}=false|no)=2/5=0.4$ As P(outlook=overcast|no)=0, we need to use a Laplace estimator for the attribute outlook. We assume that the three values (sunny, overcast, rainy) are equally probable and set  $\mu=3$ : Fourth, we can calculate the final probabilities: 0.071  $6.2\sqrt{2}$ (*temperature* = 60 | yes) =  $\frac{1}{\sqrt{1-e^{-2}}e^{-2}}$  (6.2)<sup>2</sup>  $(60 - 73)^2$  $= 60 | yes) = \frac{1}{\sqrt{2}} e^{-2 (6.2)^2}$  $- \frac{(60$  $f$ (temperature = 60 | yes) =  $\frac{1}{\sqrt{g}}$ e π 0.0094  $8\sqrt{2}$ (temperature = 60 | no) =  $\frac{1}{\sqrt{2}}e^{-\frac{1}{2}8^2}$  $(60 - 74.6)^2$  $= 60 | no) = \frac{1}{\sqrt{2}} e^{-\frac{1}{2} 8^2} =$  $- \frac{(60$  $f$ (temperature = 60 | no) =  $\frac{1}{\sqrt{1-\frac{v^2}{c^2}}}$ e π 0.0096  $10.2\sqrt{2}$ (*humidity* = 62 | *yes*) =  $\frac{1}{\sqrt{1 - e^{-2}}e^{-2 (10.2)^2}}$  $(62 - 79.1)^2$  $= 62 |yes) = \frac{1}{\sqrt{10.2}} e^{-2 (10.2)^2}$  $-\frac{(62-1)(62-1)}{2}$  $f(humidity = 62 | yes) = \frac{1}{\sqrt{1 - x^2}}$ π 0.0018  $9.7\sqrt{2}$ (*humidity* = 62 | *no*) =  $\frac{1}{\sqrt{2}}e^{-2(9.7)^2}$  $(62 - 86.2)^2$  $= 62 |no) = \frac{1}{\sqrt{2}} e^{-2 (9.7)^2}$  $-\frac{(62-1)(62-1)}{2}$  $f(humidity = 62 | no) = \frac{1}{\sqrt{1 - (1 - m^2)}}$ π 0.4167 12 5  $P(outlook = overcast | yes) = \frac{4+1}{9+3} = \frac{5}{12}$ 0.125 8 1  $P(outlook = overcast | no) = \frac{0+1}{5+3} = \frac{1}{8}$  $(yes | E) = \frac{0.4167}{P(E)} = \frac{0.6071}{P(E)} = \frac{0.6076}{P(E)}$  $P(yes \mid E) = \frac{0.4167 * 0.0071 * 0.0096 * 0.667 * 0.643}{P(yes \mid E)} = \frac{1.22 * 10^{-5}}{P(yes \mid E)}$  $(n \circ | E) = \frac{0.125 - 0.0054 - 0.0016 - 0.4 + 0.357}{P(E)} = \frac{0.322 - 16}{P(E)}$  $P(no \mid E) = \frac{0.125 * 0.0094 * 0.0018 * 0.4 * 0.357}{0.0028 * 0.0028 * 0.0028 * 0.0028 * 0.0028 * 0.0028 * 0.0028 * 0.0028 * 0.0028 * 0.0028 * 0.0028 * 0.0028 * 0.0028 * 0.0028 * 0.0028 * 0.0028 * 0.0028 * 0.0028 * 0.0028 * 0.0028 * 0.0028 * 0.0028 *$ 

Therefore, the Naïve Bayes classifier predicts play=yes for the new example.

### *Exercise 6. Using Weka (to be done at your own time, not in class)*

Load iris data (iris.arff). Choose 10-fold cross validation. Run the Naïve Bayes and Multi-layer percepton (trained with the backpropagation algorithm) classifiers and compare their performance. Which classifier produced the most accurate classification? Which one learns faster?

## *xercise 7. E k-Nearest neighbours*

Given the training data in Exercise 4 (*Buy Computer* data), predict the class of the following new example using k-Nearest Neighbour for k=5: age <= 30, income=medium, student=yes, creditrating=fair. For similarity measure use a simple match of attribute values: Similarity $(A,B)$ =

\*  $\partial (a_i, b_i) / 4$ 4  $\sum_{i=1} w_i * \partial$ *i*  $w_i * \partial(a_i, b_i)$  /4 where  $\partial(a_i, b_i)$  is 1 if  $a_i$  equals  $b_i$  and 0 otherwise.  $a_i$  and  $b_i$  are either *age, income, student* or *credit\_rating*. Weights are all 1 except for income it is 2.

### *Solution:*

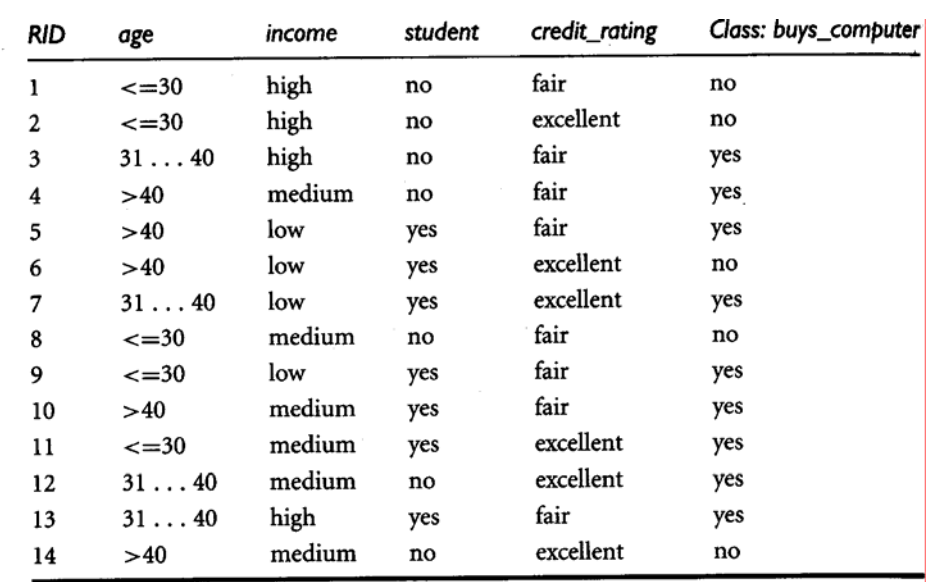

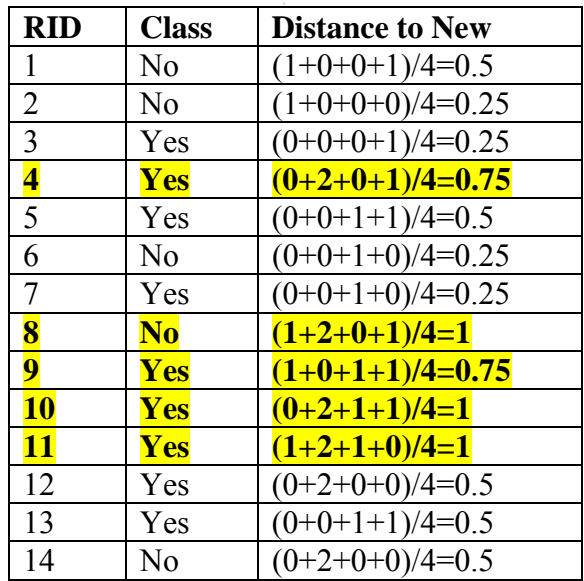

Among the five nearest neighbours four are from class *Yes* and one from class *No*. Hence, the k-NN classifier predicts buys\_computer=yes for the new example.

### *Exercise 8. Decision trees*

Given the training data in Exercise 4 (*Buy Computer* data), build a decision tree and predict the class of the following new example: age<=30, income=medium, student=yes, credit-rating=fair.

### *Solution:*

First check which attribute provides the highest Information Gain in order to split the training set based on that attribute. We need to calculate the expected information to classify the set and the entropy of each attribute. The information gain is this mutual information minus the entropy:

The mutual information of the two classes  $I(S_{Yes}, S_{No})= I(9,5)= -9/14 \log_2(9/14) - 5/14 \log_2(5/14)=0.94$ - For Age we have three values age<sub> $\leq 30$ </sub> (2 yes and 3 no), age<sub>31.40</sub> (4 yes and 0 no) and age<sub> $>40$ </sub> (3 yes 2 no) Entropy(age) =  $5/14$  ( $-2/5 \log(2/5) - 3/5 \log(3/5)$ ) +  $4/14$  (0) +  $5/14$  ( $-3/5 \log(3/5) - 2/5 \log(2/5)$ )  $= 5/14(0.9709) + 0 + 5/14(0.9709)$ Gain(age) =  $0.94 - 0.6935 = 0.2465$ - For Income we have three values income<sub>high</sub> (2 yes and 2 no), income<sub>medium</sub> (4 yes and 2 no) and income $_{low}$  (3 yes 1 no) Entropy(income) =  $4/14$ (-2/4log(2/4)-2/4log(2/4)) +  $6/14$  (-4/6log(4/6)-2/6log(2/6))  $= 0.285714 + 0.393428 + 0.231714 = 0.9108$ Gain(income) =  $0.94 - 0.9108 = 0.0292$ - For Student we have two values student<sub>yes</sub> (6 yes and 1 no) and student<sub>no</sub> (3 yes 4 no) Entropy(student) =  $7/14(-6/7\log(6/7)) + 7/14(-3/7\log(3/7)-4/7\log(4/7))$  $= 7/14(0.5916) + 7/14(0.9852)$  $= 0.2958 + 0.4926 = 0.7884$ Gain (student) =  $0.94 - 0.7884 = 0.1516$ - For Credit\_Rating we have two values credit\_rating<sub>fair</sub> (6 yes and 2 no) and credit\_rating<sub>excellent</sub> (3 yes  $3 no)$ Entropy(credit\_rating) =  $8/14(-6/8\log(6/8)-2/8\log(2/8)) + 6/14(-3/6\log(3/6)-3/6\log(3/6))$  $= 0.4635 + 0.4285 = 0.8920$ Gain(credit\_rating) =  $0.94 - 0.8920 = 0.479$ Since Age has the highest Information Gain we start splitting the dataset using the age attribute Since all records under the branch age $_{31..40}$  are all of class Yes, we can replace the leaf with Class=Yes  $= 0.6935$  $+ 4/14$  ( $-3/4$ log(3/4) $-1/4$ log(1/4))  $= 4/14 (1) + 6/14 (0.918) + 4/14 (0.811)$  $= 8/14(0.8112) + 6/14(1)$ age **Income student credit\_rating Class** medium ves excellent Yes **Income student credit\_rating Class** high no fair No | | | medium no fair Yes high no excellent No  $\vert$   $\vert$   $\vert$  low yes fair  $\vert$  Yes medium no fair No | | | low yes excellent No low yes fair Yes | | | | | medium yes fair Yes medium no excellent No **Income student credit\_rating Class** high no fair Yes low yes excellent Yes medium no excellent Yes high yes fair Yes >40 31.. 40  $=30$ 

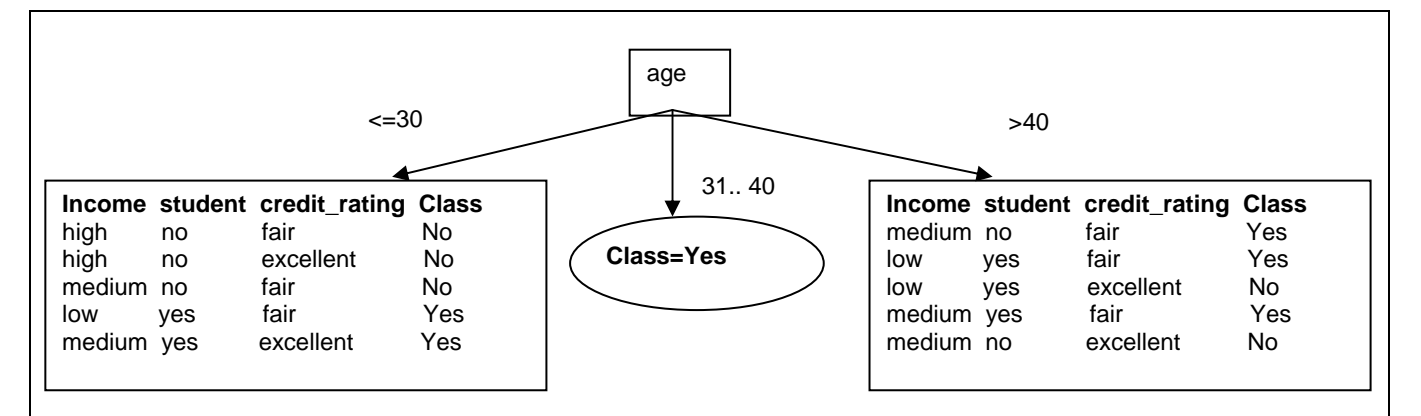

For branch age $\epsilon_{=30}$  we still have attributes income, student and credit\_rating. Which one should be use to split the partition? The same process of splitting has to happen for the two remaining branches.

The mutual information is  $I(S_{Yes}, S_{No}) = I(2,3) = -2/5 \log_2(2/5) - 3/5 \log_2(3/5) = 0.97$ 

- For Income we have three values income<sub>high</sub> (0 yes and 2 no), income<sub>medium</sub> (1 yes and 1 no) and income $_{\text{low}}$  (1 yes and 0 no)

Entropy(income) =  $2/5(0) + 2/5$  (-1/2log(1/2)-1/2log(1/2)) + 1/5 (0)  $= 2/5$  (1)  $= 0.4$ 

Gain(income) =  $0.97 - 0.4 = 0.57$ 

- For Student we have two values student<sub>yes</sub> (2 yes and 0 no) and student<sub>no</sub> (0 yes 3 no)

Entropy(student) =  $2/5(0) + 3/5(0) = 0$ 

Gain (student) =  $0.97 - 0 = 0.97$ 

We can then safely split on attribute student without checking the other attributes since the information gain is maximized.

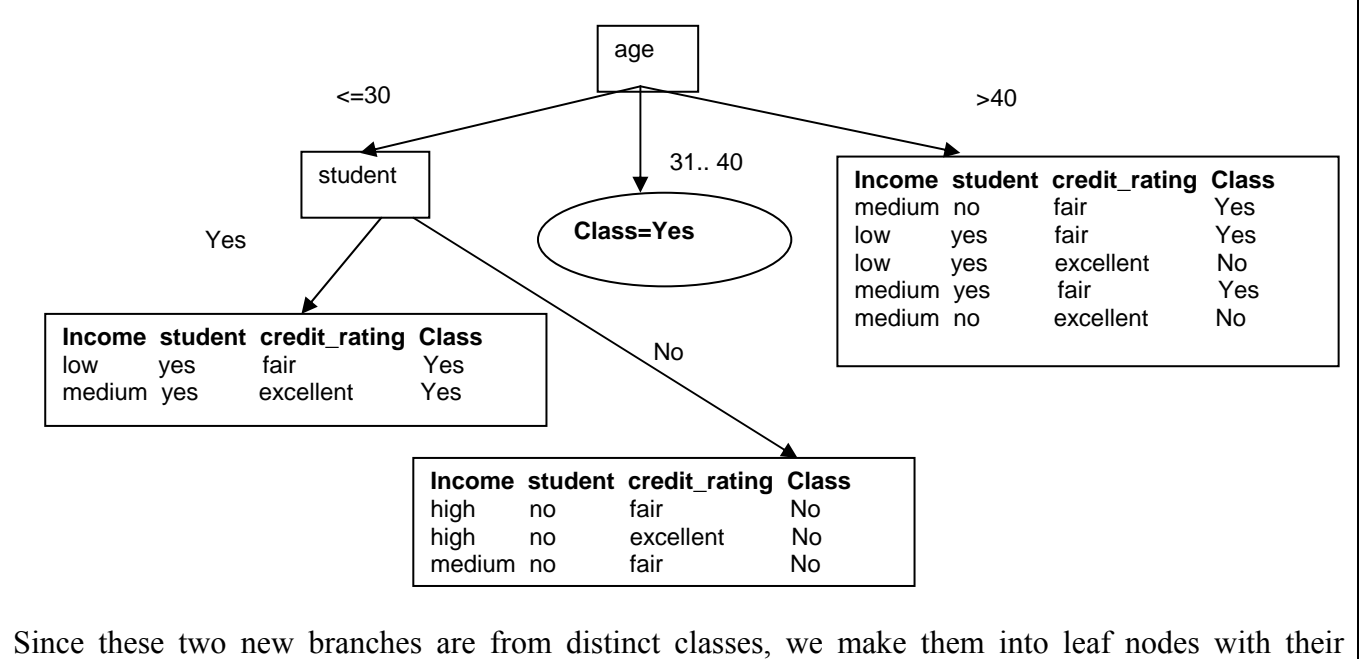

respective class as label:

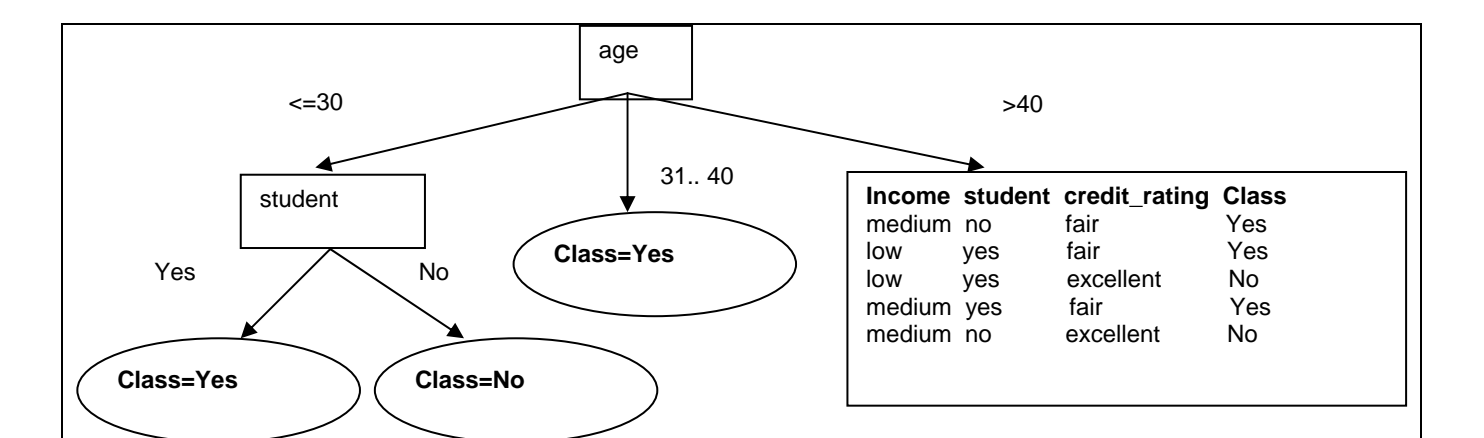

Again the same process is needed for the other branch of age.

The mutual information is  $I(S_{Yes}, S_{No})= I(3,2)= -3/5 \log_2(3/5) - 2/5 \log_2(2/5)=0.97$ 

- For Income we have two values income<sub>medium</sub> (2 yes and 1 no) and income<sub>low</sub> (1 yes and 1 no)

Entropy(income) =  $3/5(-2/3\log(2/3)-1/3\log(1/3)) + 2/5$  ( $-1/2\log(1/2)-1/2\log(1/2))$  $= 3/5(0.9182) + 2/5(1) = 0.55 + 0.4 = 0.95$ 

Gain(income) =  $0.97 - 0.95 = 0.02$ 

- For Student we have two values student<sub>yes</sub> (2 yes and 1 no) and student<sub>no</sub> (1 yes and 1 no)

Entropy(student) =  $3/5(-2/3\log(2/3)-1/3\log(1/3)) + 2/5(-1/2\log(1/2)-1/2\log(1/2)) = 0.95$ 

Gain (student) =  $0.97 - 0.95 = 0.02$ 

- For Credit Rating we have two values credit rating<sub>fair</sub> (3 yes and 0 no) and credit rating<sub>excellent</sub> (0 yes and 2 no)

Entropy(credit rating) = 0

Gain(credit rating) =  $0.97 - 0 = 0.97$ 

We then split based on credit rating. These splits give partitions each with records from the same class. We just need to make these into leaf nodes with their class label attached:

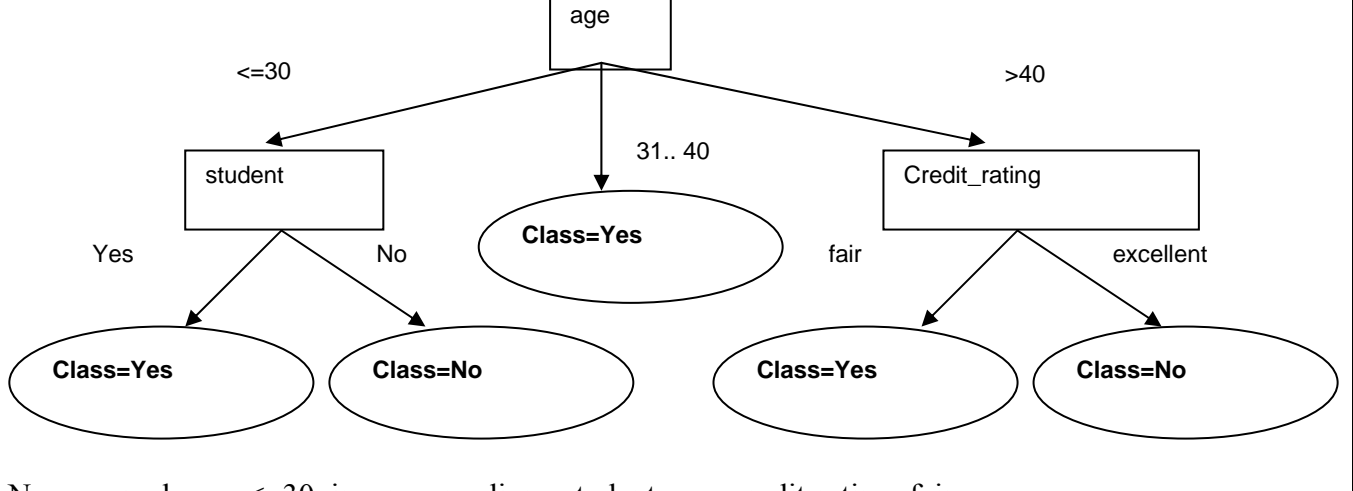

New example: age<=30, income=medium, student=yes, credit-rating=fair Follow branch(age  $\leq 30$ ) then student=yes we predict Class=yes  $\rightarrow$  Buys\_computer = yes

## *Exercise 9. Associative Classifier*

Given the training data in Exercise 4 (*Buy Computer* data), build an associative classifier model by generating all relevant association rules with support and confidence thresholds 10% and 60% respectively. Classify using this model the new example: age<=30, income=medium, student=yes, credit-rating=fair, selecting the rule with the highest confidence. What would be the classification if we chose to vote the class among all rules that apply?

#### *Solution:*

If we map the attribute values as follows the training set becomes the following transactions:

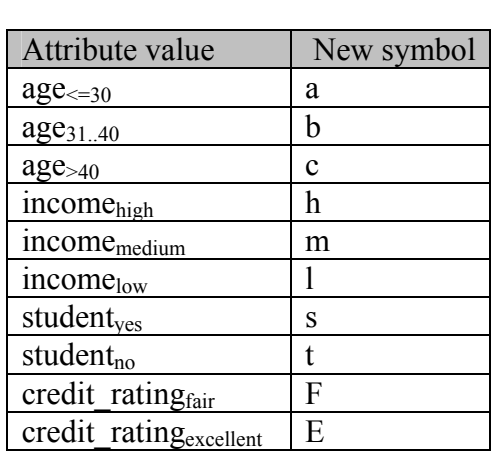

1  $\{a, h, t, f, No\}$ 2  $\{a, h, t, e, No\}$ 3 {b, h, t, f, Yes} 4 {c, m, t, f, Yes} 5 {c, l, s, f, Yes} 6 {c, l, s, e, No} 7 {b, l, s, e, Yes} 8 {a, m, t, f, No} 9 {a, l, s, f, Yes} 10 {c, m, s, f, Yes} 11 {a, m, s, e, Yes} 12 {b, m, t, e, Yes} 13 {b, h, s, f, Yes} 14 {c, m, t, e, No}

C1 and F1

C2 and F2

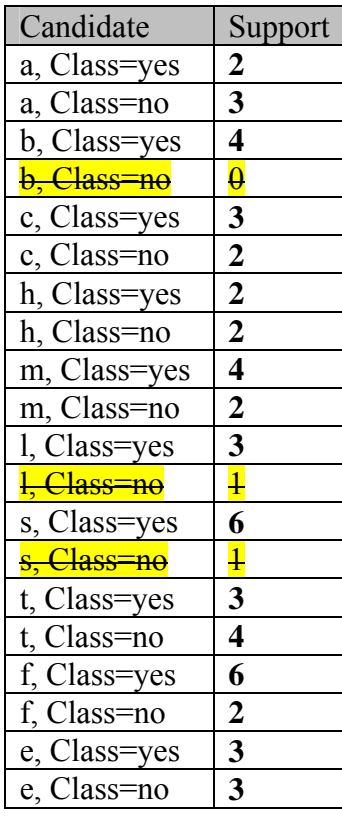

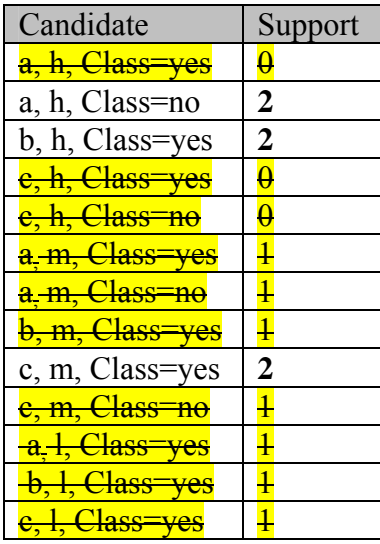

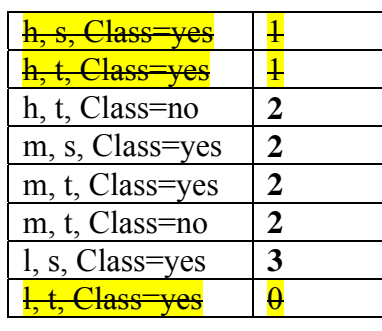

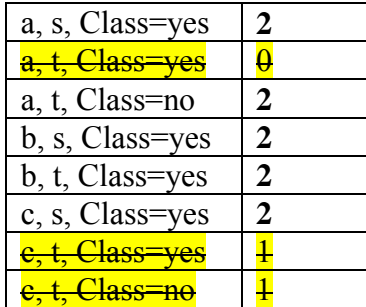

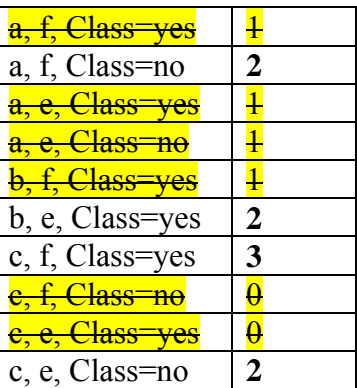

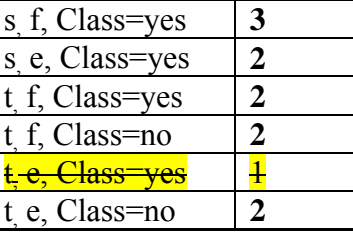

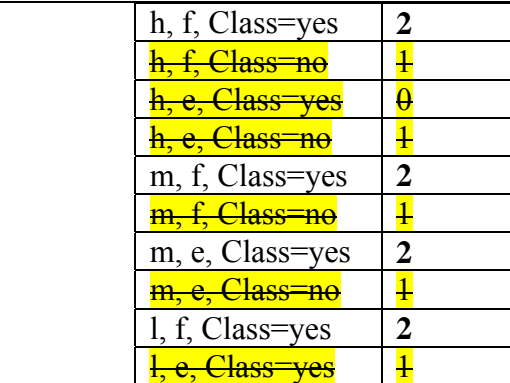

# $C3$  and F3

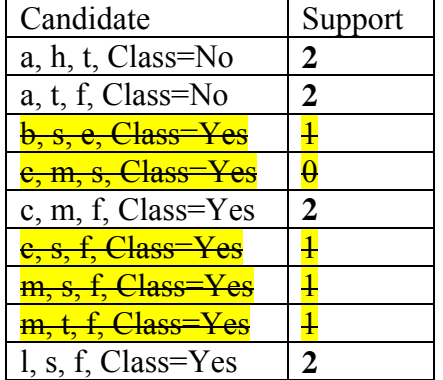

No C4 candidates

Classification rules are:

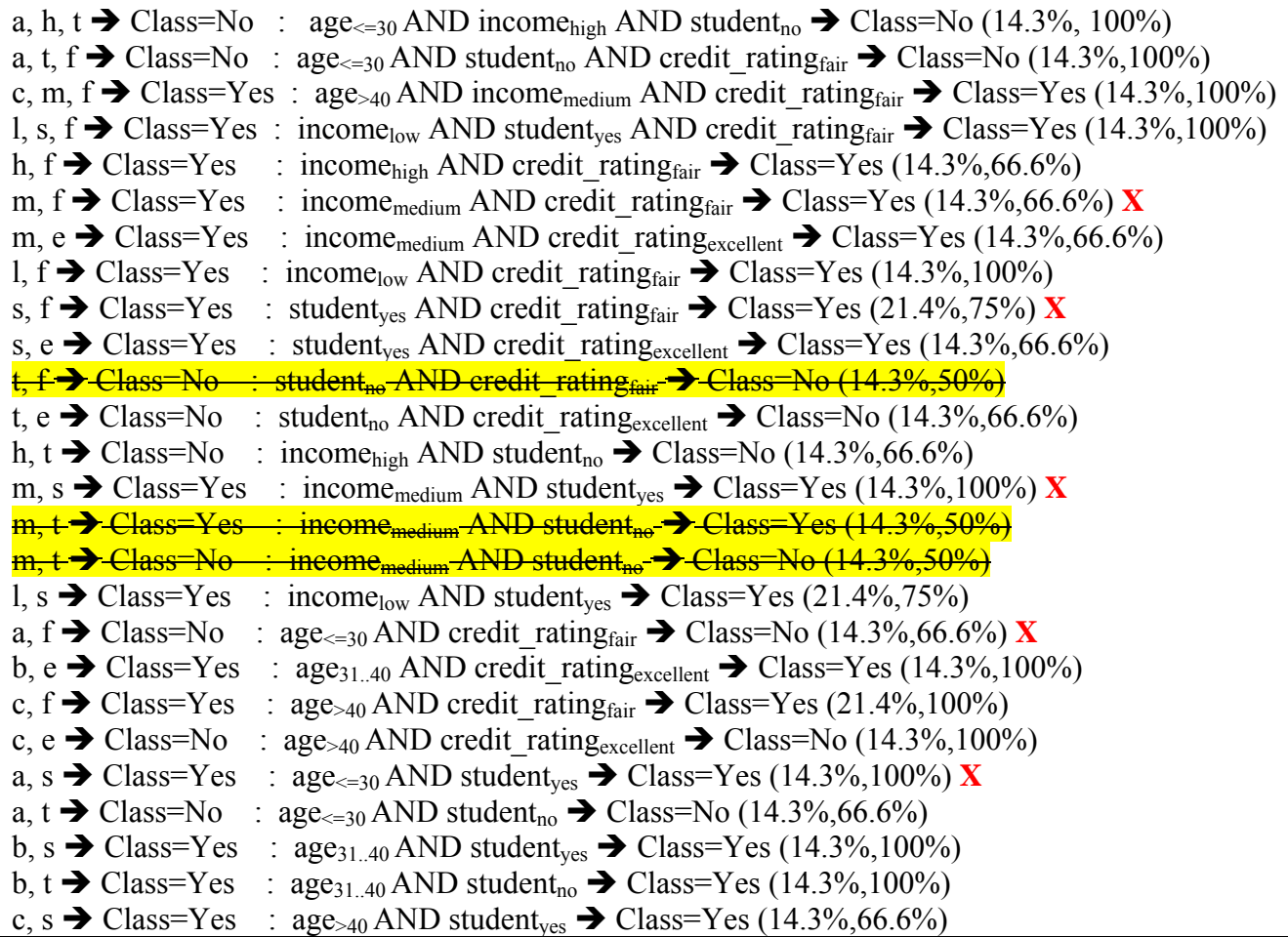

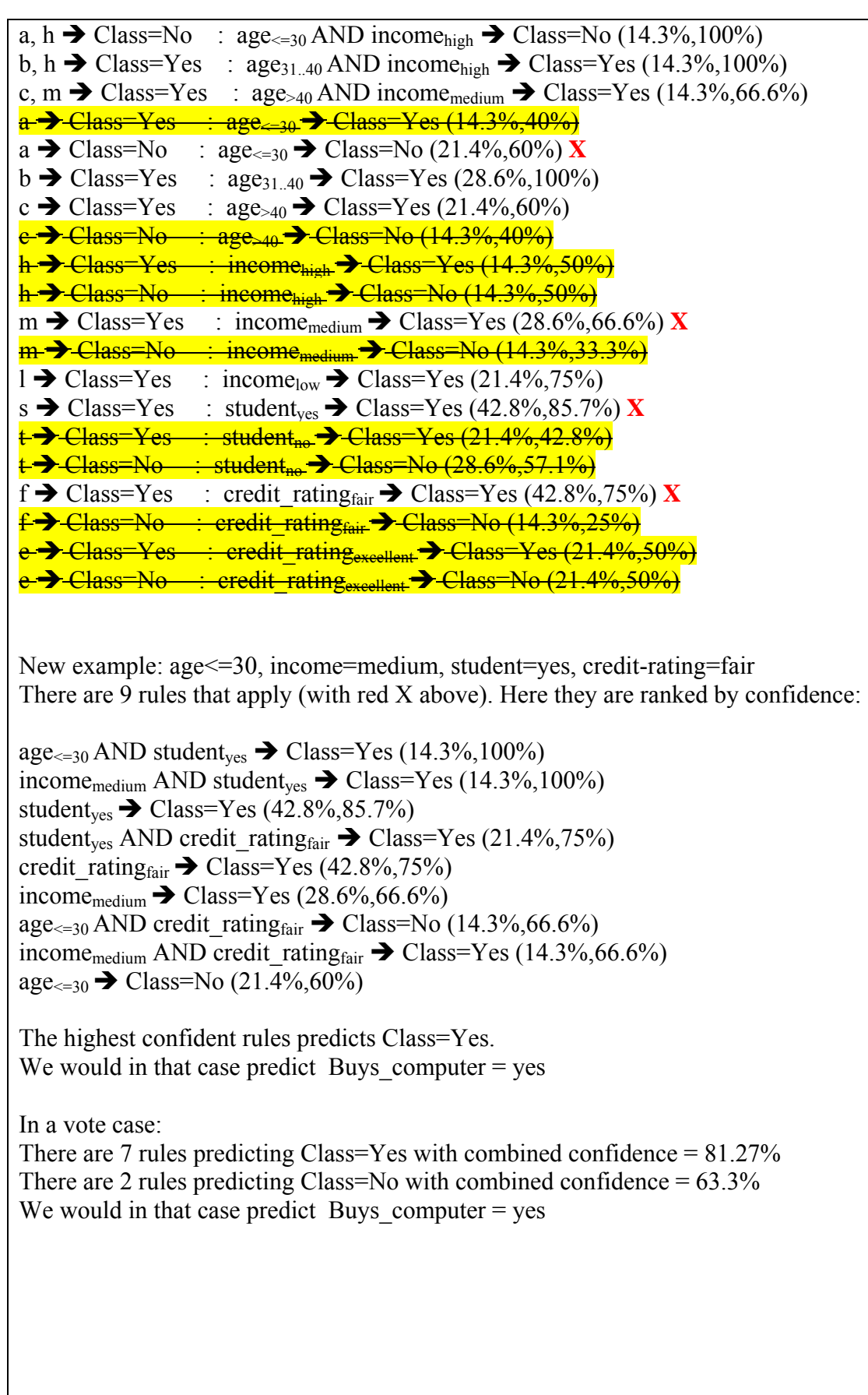